# **Maven 3.x: The Evolution of Enterprise Java Build Infrastructures**

The Maven-related tooling you'll be using in your infrastructure for years to come

#### Jason van Zyl <http://twitter.com/jvanzyl>

# E Sonatype

#### **Agenda & Session Goals**

#### What we're going to talk about and accomplish this session

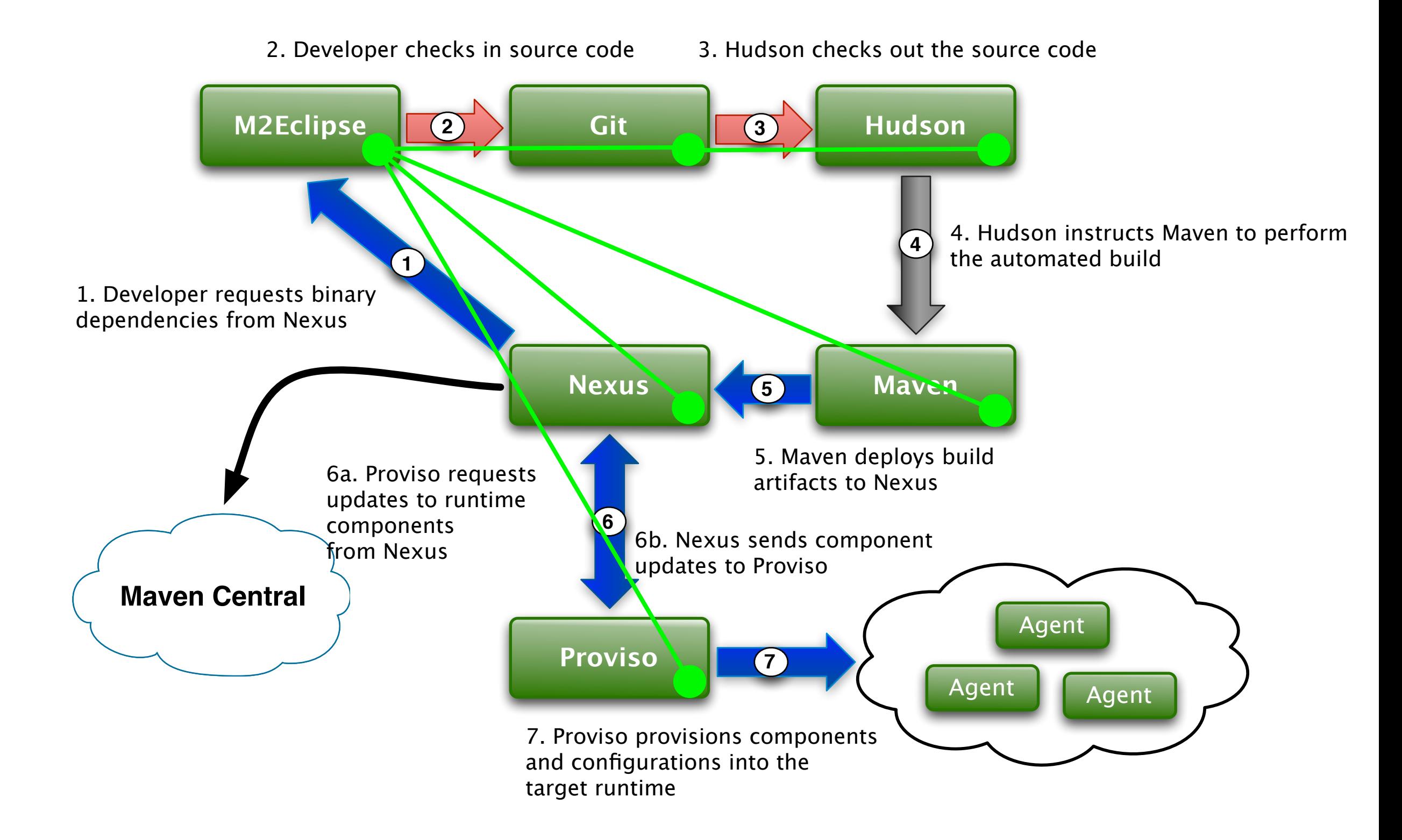

#### **Agenda & Session Goals**

What we're going to talk about and accomplish this session

To understand how Maven 3.x and its related tools & frameworks are going to help us get to that ideal delivery infrastructure

### **Updates on Maven, M2Eclipse & Tycho ...**

What's going on at Sonatype & in Maven land?

- Maven 3.0-final has been released. Yay!
- Sonatype is planning features for what we would like to see in Maven 3.1
- M2Eclipse 1.0 will be released after two 4-6 week iterations or so.
	- It's getting better rapidly because most of Sonatype's Eclipse team is working on it.
	- We are moving M2Eclipse to the Eclipse Foundation
	- We've started checking in the code at the Eclipse Foundation
- Tycho passed its project creation review at the Eclipse Foundation, has been provisioned, and will soon begin the parallel IP process
- MavenShell 1.0 will be released December 1st
- PolyglotMaven 1.0 will be released January 1st
- PDE replacement using Tycho hopefully demo-ready in a couple weeks
- We hope to submit our JSR-330 and REST work to the Hudson project soon & possibly working with Oracle to implement Maven 3.x support

#### **Maven Central Unique IPs / Month [Aug2009 to Aug2010]**

900,000

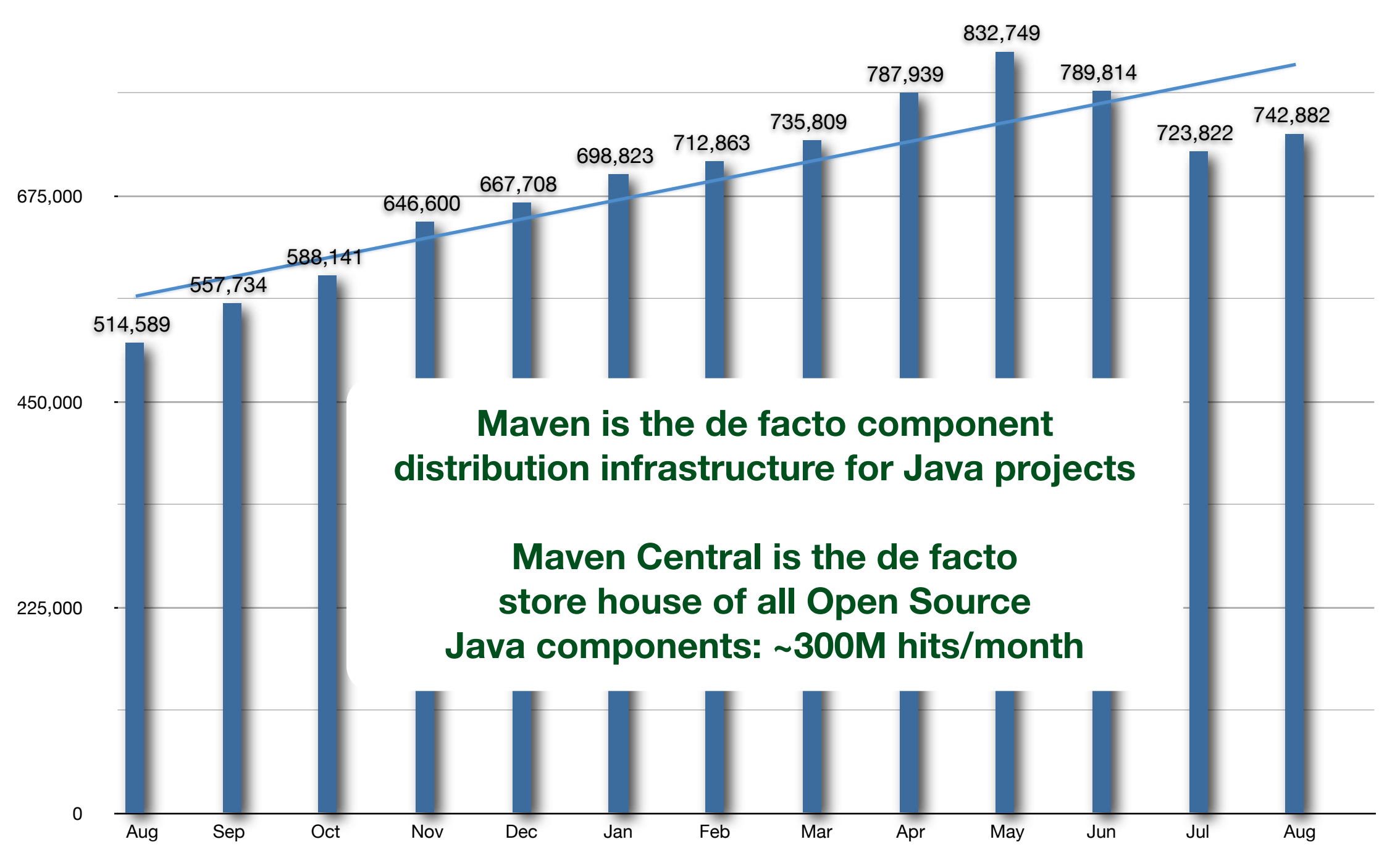

2008 Total Unique IPs: 1,836,709 2009 Total Unique IPs: 3,978,964 2010 Total Unique IPs: 6,024,701(end of Aug) non-Maven < 0.5%  $RM < 7%$ 

### **Maven 3.1**

#### What's going on for Maven 3.1

- POM interoperability
- Maven 3.1 Plugin API (SM --> AM)
	- JSR-330
	- Java5 annotations
	- Tight integration with M2Eclipse
	- Build avoidance
- Mixins (SM --> AM)
- Versionless parents in child POMs (SM --> AM)
- **• Concurrent-access local repository implementation (SM)**
- **• Async HTTP Client connector for Aether (SM)**
- **• Async HTTP Client Wagon (SM)**
- **• Dynamic Extension API (SM)**
- **• Eventing API (SM)**

#### **Sonatype's Maven Plan**

Rapidly innovate while being reconciled to the Apache Way

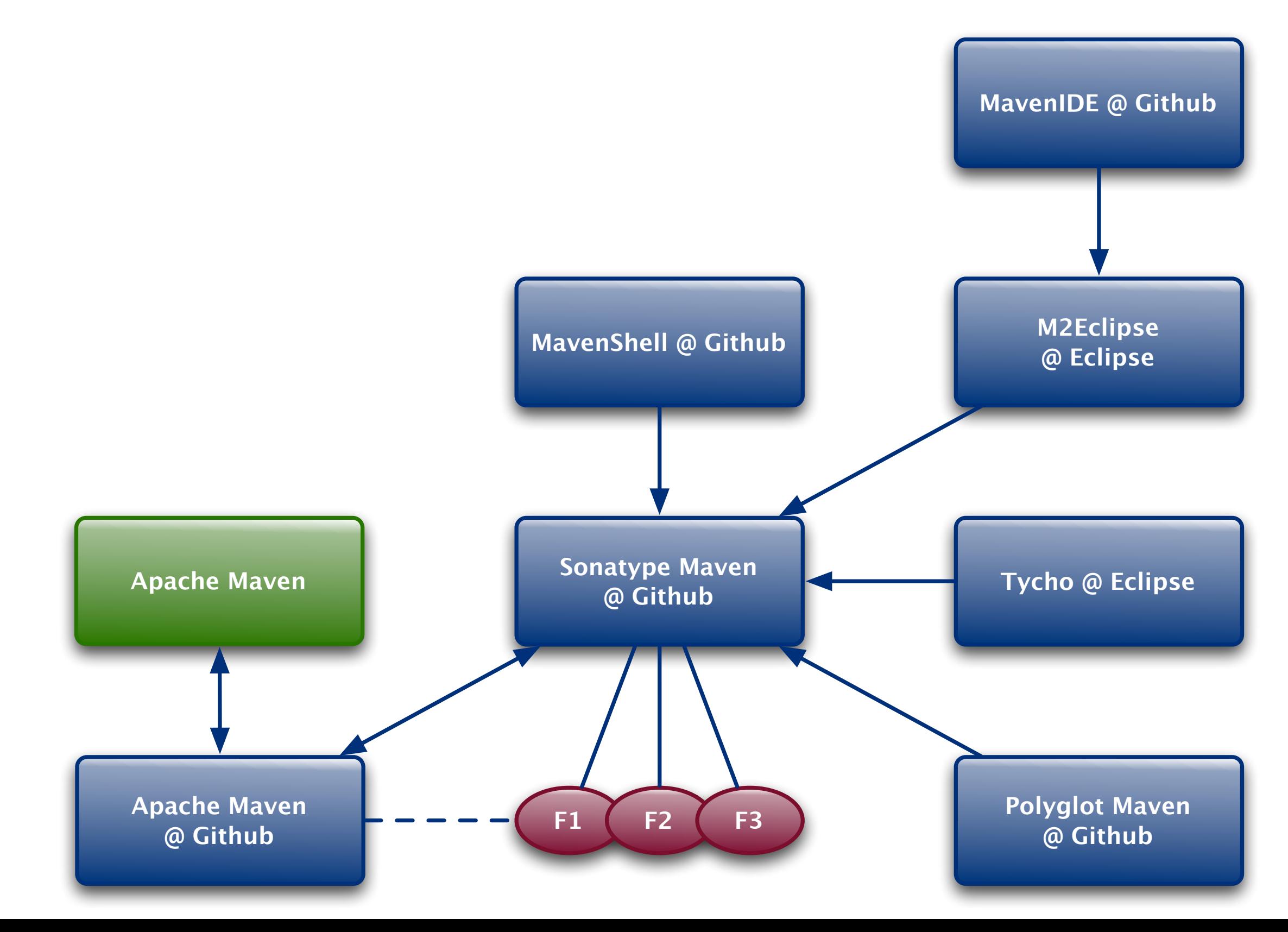

### **A Maven-focused Hudson**

Sonatype is doing a lot of work with Hudson

- **• JSR-330-based plugins**
- **• REST support using Apache Wink**
- **• Global configuration management**
- Apache Shiro integration for security management and SSO
- Slave tool provisioning with Proviso (based on Eclipse p2)
- **•Integration with M2Eclipse (Sonatype Professional)**
- Maven 3.x integration (in progress)
- Long-lived workflow using Drools Flow (research)

### **The Idea Development Infrastructure**

Now let's talk about some of the underlying technologies

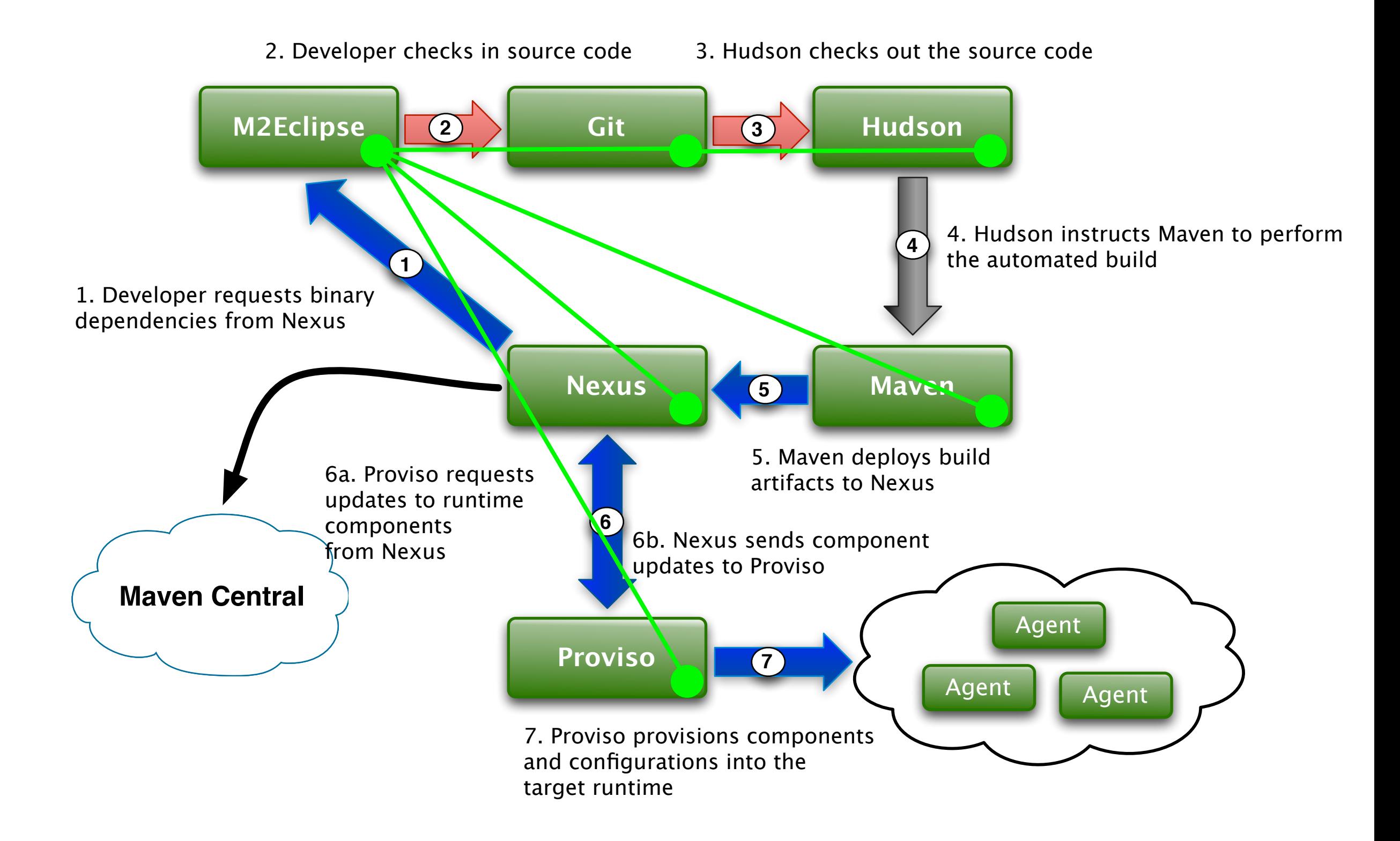

#### **The ideal Maven-focused delivery infrastructure** What does that look like?

- Shared component & plugin model
- Shared transport system
- Shared repository API
- Enriched component metadata
- Enhanced IDE connectivity to the infrastructure
- Provisioning (I think this might have to wait until the next webinar)

#### **Shared component model**

For Sonatype this means JSR-330

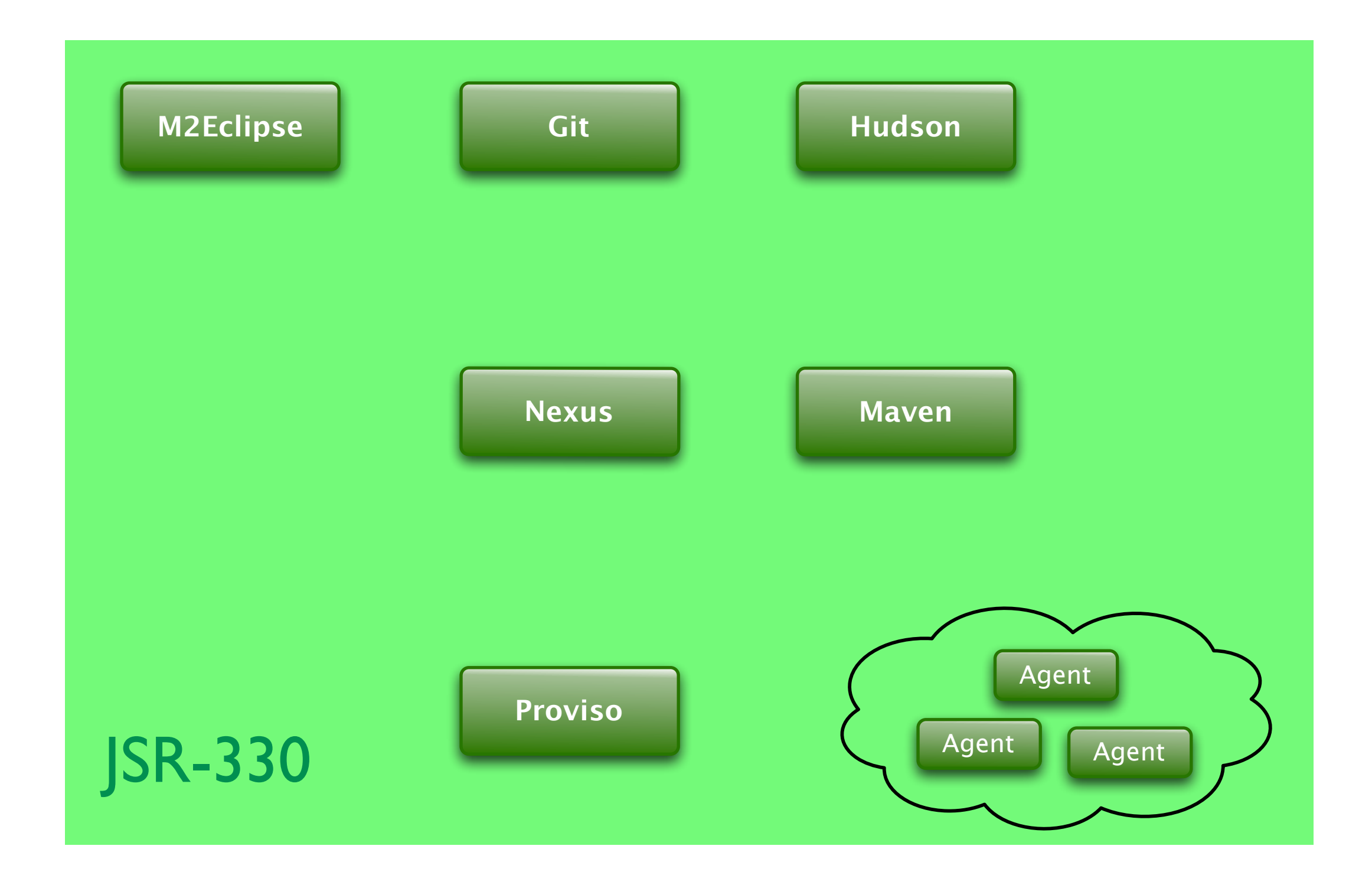

#### **Moving from Plexus to Guice & JSR-330** Making it all work with Guice

- Requirements
	- Absolutely no code changes for any Maven, Nexus, M2Eclipse component
	- Must support Plexus' classpath/resource scanning
	- Must support Plexus' dynamic component assembly based on discovered metadata
	- Must support Plexus' configuration & converter mechanism
	- When we need changes made to the runtime container, we need those changes to be timely
	- Support for arbitrary lifecycles
	- We need the container to be wed with OSGi -- for us the answer is Peaberry
	- Component graph proxy support: for components and configuration
	- Dynamic language support

### **Implications of using JSR-330**

We bring some sanity to tooling

- Writing plugins in various ways for tools like Maven, Nexus, Hudson, Sonar & Eclipse has a great deal of mental overhead. This burden will be removed.
- The implications for development, testing and delivery are **huge**. They cannot be understated
	- Common development models: how to create JSR-330-based plugins, better component reuse, a common understand of infrastructure tooling
	- Common testing frameworks for JSR-330 e.g Sonatype's REST/UI toolkit
	- Common provisioning models

### **Sisu Maven Plugin Example**

Using the same component model

```
@Goal( "webxml" )
@Phase( GENERATE_RESOURCES )
@RequiresProject
@Threadsafe
public class GenerateWebXml extends SisuMavenMojo {
     @Inject Logger logger;
```
 @Inject private Component component;

```
 @Inject @Named( "${project}" )
 private MavenProject project;
```

```
 @Inject @Named( "${outputDirectory}" ) @DefaultsTo( "${project.build.directory}" )
 private File outputDirectory;
```

```
 @Inject
 private List<WebXmlAugmenter> webXmlAugmenters;
```

```
 public void execute() throws Exception {
     component.generate( project, webXmlAugmenters, outputDirectory );
 }
```

```
}
```
### **Sisu Hudson Plugin Example**

Using the same component model

```
@Named
@Singleton
public class RestPlugin
     extends Plugin
\{ @Inject
     private Logger logger;
     private transient List<ApiProvider> providers;
     private boolean enabled = true;
     @Inject 
     public RestPlugin(final List<ApiProvider> providers) {
         assert providers != null;
         this.providers = providers;
         logger.debug("Providers:");
         for (ApiProvider provider : providers) {
             logger.debug( " {}", provider );
                }
        }
}
```
### **Sisu Nexus Plugin Example**

Using the same component model

```
@Named
@Singleton
@Path( CapabilitiesResource.RESOURCE_URI )
@Produces( { "application/xml", "application/json" } )
@Consumes( { "application/xml", "application/json" } )
public class CapabilitiesResource
     implements Resource {
     public static final String RESOURCE_URI = "/capabilities";
```
private final CapabilityConfiguration capabilitiesConfiguration;

private final CapabilityDescriptorRegistry capabilityDescriptorRegistry;

```
 @Inject
 public CapabilitiesResource( CapabilityConfiguration capabilitiesConfiguration,
                      CapabilityDescriptorRegistry capabilityDescriptorRegistry )
```
#### {

}

...

```
 this.capabilitiesConfiguration = capabilitiesConfiguration;
 this.capabilityDescriptorRegistry = capabilityDescriptorRegistry;
```
}

#### **Shared transport system**

For Sonatype this means the Async HTTP Client

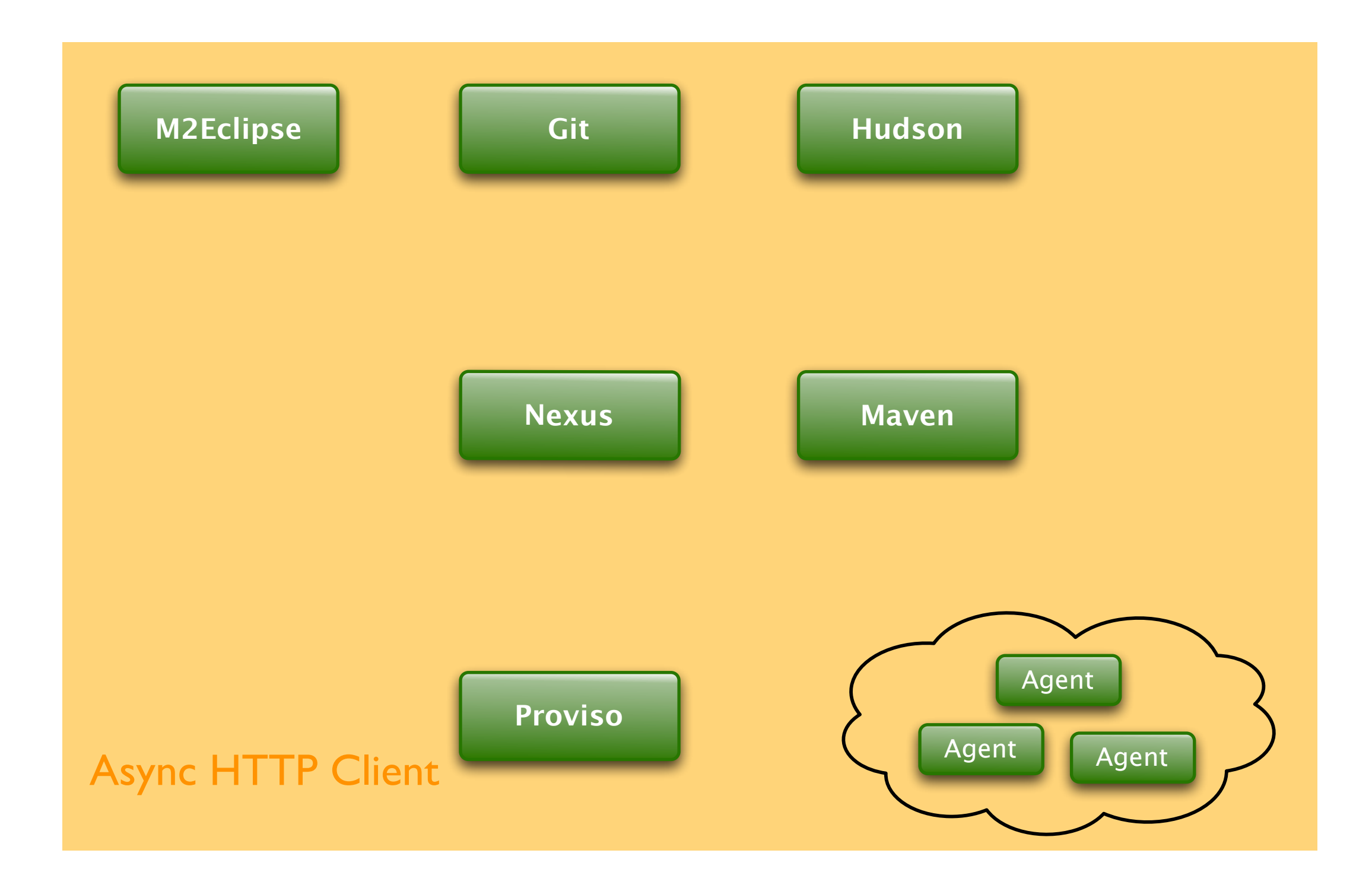

### **Shared repository API**

For Sonatype this means our new Aether library

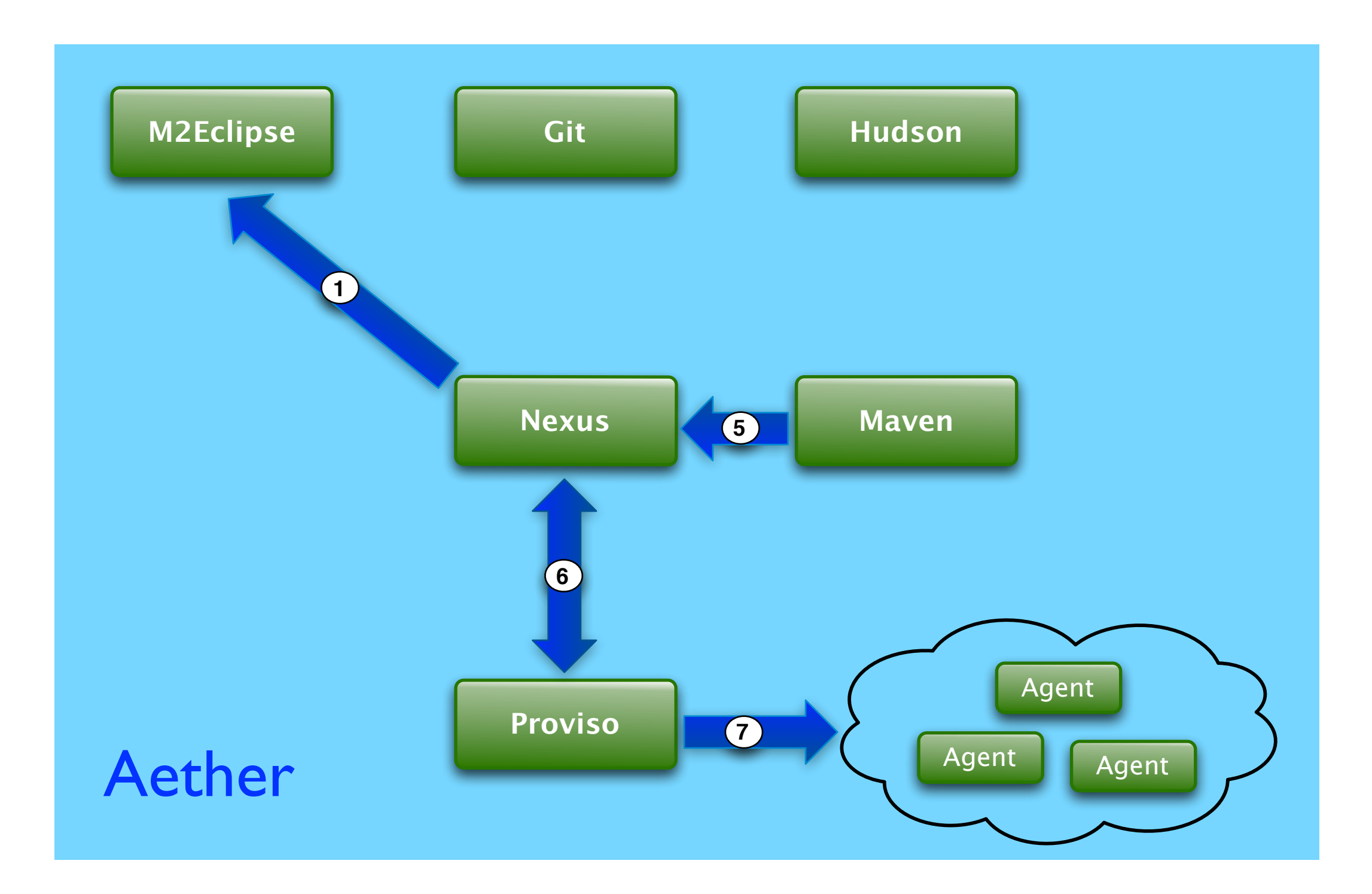

### **Aether**

#### Overhauled Repository Artifact Resolution API

- The artifact resolution code has always been relatively decoupled, but Aether is a completely stand-alone library and has no dependencies on Maven
- SSL support
- DAV support
- Proxies
- $\bullet$  NTLM(v2)
- Transport
	- We're using the Async HTTP client being developed by Jean-francois Arcand at Sonatype
- Hoping to collaborate on research with Daniel Le Berre to determine if p2 can be used to do Maven resolution. Ultimately we would like to merge our code into p2 and just use p2

### **Aether Resolution Example**

Easy to embed and simply use as a library

```
 public void resolve( String remoteRepository, File localRepository ) 
     throws DependencyCollectionException, ArtifactResolutionException
{5}Aether aether = new Aether( repoRepository, localRepository );
     AetherResult result = aether.resolve( "com.mycompany.app", "super-app", "1.0" );
     // Get the root of the resolved tree of artifacts
     //
    DependencyNode root = result.getRoot();
     // Get the list of files for the artifacts resolved
     //
```

```
List<File> <u>artifacts</u> = result.getResolvedFiles();</u>
```

```
 // Get the classpath of the artifacts resolved
 //
 String classpath = result.getResolvedClassPath();
```
}

### **Aether Install & Deploy Example**

Easy to embed and simply use as a library

```
 public void installAndDeploy( String remoteRepository, File localRepository
                                String deployRepository ) 
     throws InstallationException, DeploymentException
 {
```

```
Aether aether = new Aether( remoteRepository, localRepository );
```

```
Artifact artifact = new DefaultArtifact( "com.mycompany", "super-core", "jar", "1.0" );
 artifact = artifact.setFile( new File( "jar-from-whatever-process.jar" ) );
 Artifact pom = new SubArtifact( artifact, null, "pom" );
 pom = pom.setFile( new File( "pom-from-whatever-process.xml" ) );
```

```
 // Install into the local repository specified
 //
 aether.install( artifact, pom );
```

```
// Deploy to the specified deploy reposistory
 //
 aether.deploy( artifact, pom, deployRepository );
```
}

#### **Enriched component metadata**

What is that and how do we get it?

• First we need to clean up the way artifacts get into Maven Central

### **Maven Central Quality**

#### Sonatype is working hard to clean up Maven Central

Dashboard > Repository > Home

Browse  $\star$  Jason van Zyl  $\star$  Q<sub>v</sub> Search

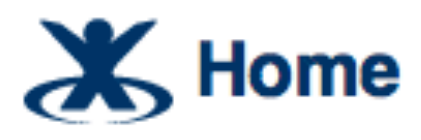

#### <https://docs.sonatype.org/display/Repository/Home>

Added by Brian Fox, last edited by Juven Xu on Aug 26, 2010 (view change)

In this space you will find up to date documentation on the release process using Nexus at various Forges as well as requirements and tutorials for getting your builds to produce the required artifacts.

#### **Forge Guides**

Sonatype OSS Maven Repository Usage Guide **Codehaus Maven Repository Usage Guide** Uploading 3rd-party Artifacts to Maven Central **Apache Repository Usage Guide Choosing your Coordinates Central Repository FAQ** 

#### **Tutorials**

**Publish Snapshots** Stage a Release Closing a Staging Repository **Dropping a Staging Repository** Releasing a Staging Repository How To Generate PGP Signatures With Maven

#### **Requirements**

**Central Sync Requirements Client System Prerequisites** 

#### **Setting up your own Forge**

How Repository.Apache.Org is configured How Nexus. Codehaus. Org is configured Sonatype OSS Administration Guide

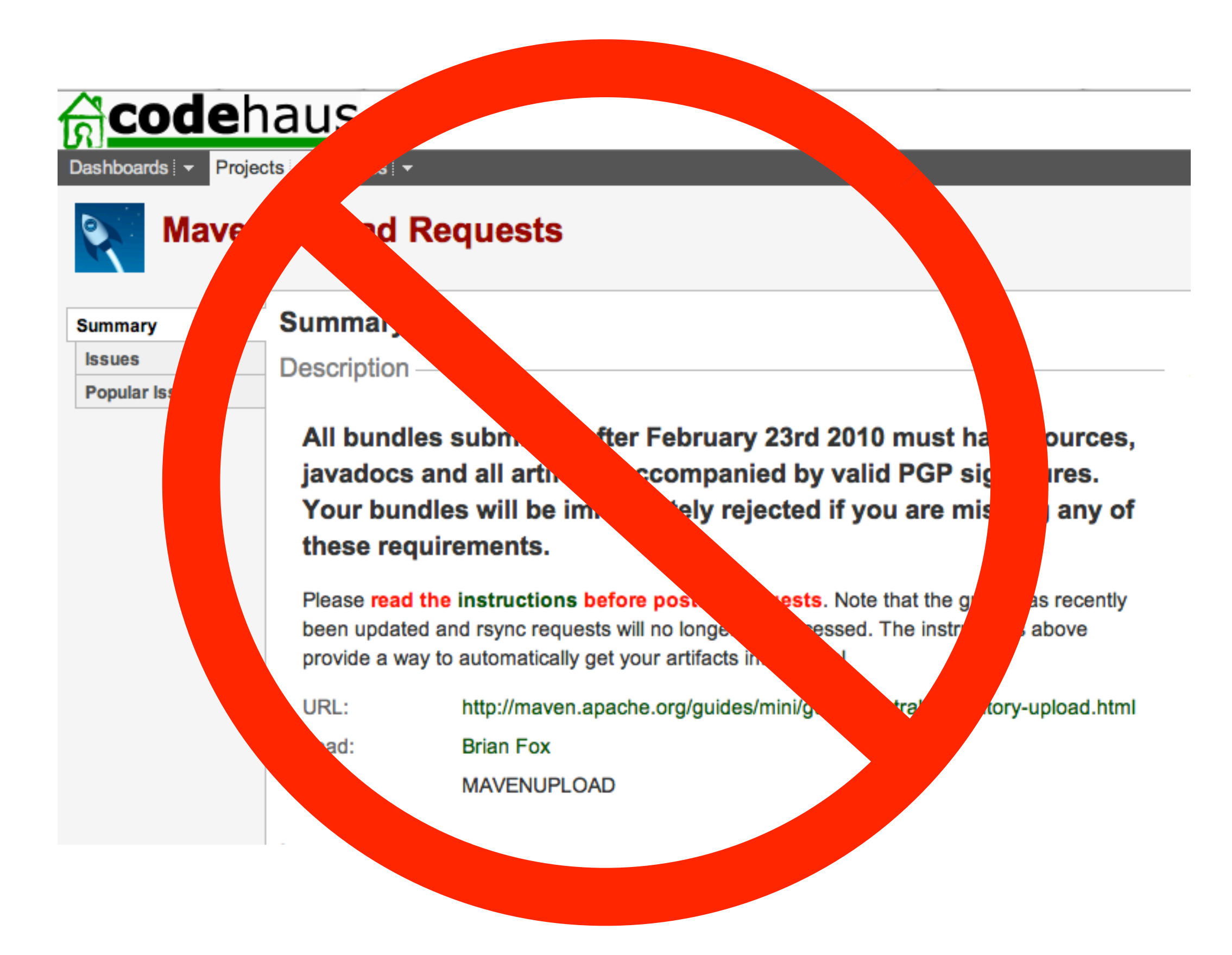

### **Enriched component metadata**

#### What is that and how do we get it?

- Project relationships
	- In order to do everything we want below we need to build up a comprehensive graph of all the relationships between projects in Maven Central
- Project statistics
	- Project really want to know how their projects are being consumed on Maven **Central**
- Quality metadata
	- Test coverage
	- Information provided by many of the existing tools like PMD, Checkstyle, Findbugs
- Provenance metadata
	- License information
	- IP information
- Security metadata
	- Tracking vulnerabilities and determining how it affects your organization

### **Enhanced IDE connectivity to the infrastructure**

The IDE is the cockpit for a developer and be easy to get into

- Onboarding & updating
	- Getting developers up and running quickly & helping developers update environments and transition to new projects
- Connectivity to
	- Maven
	- SCM
	- Hudson
	- Nexus
	- Proviso
- Connectivity to enhanced Maven Central metadata

#### **Developer Onboarding & Updating**

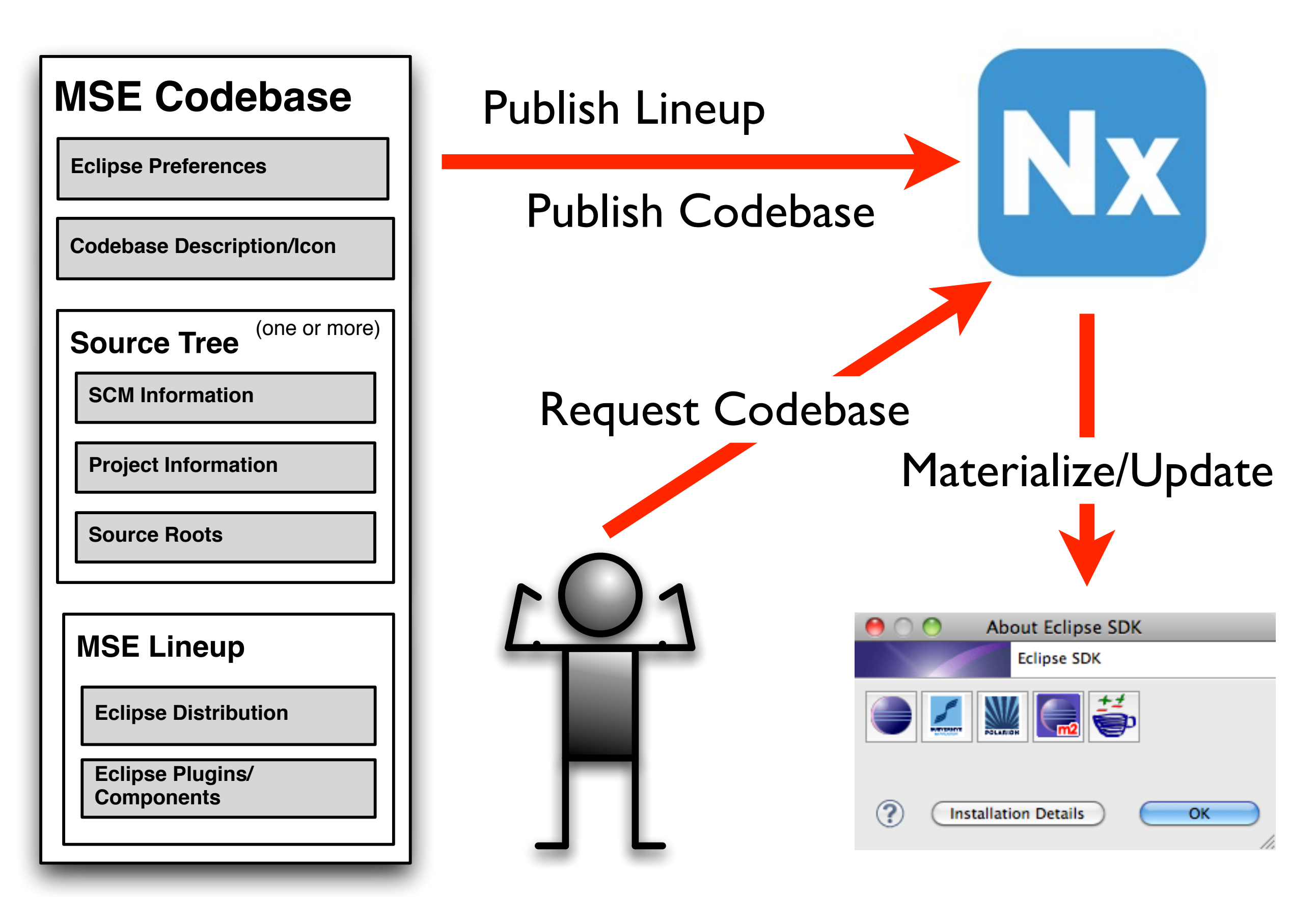

#### **Nexus: Access to Archetypes**

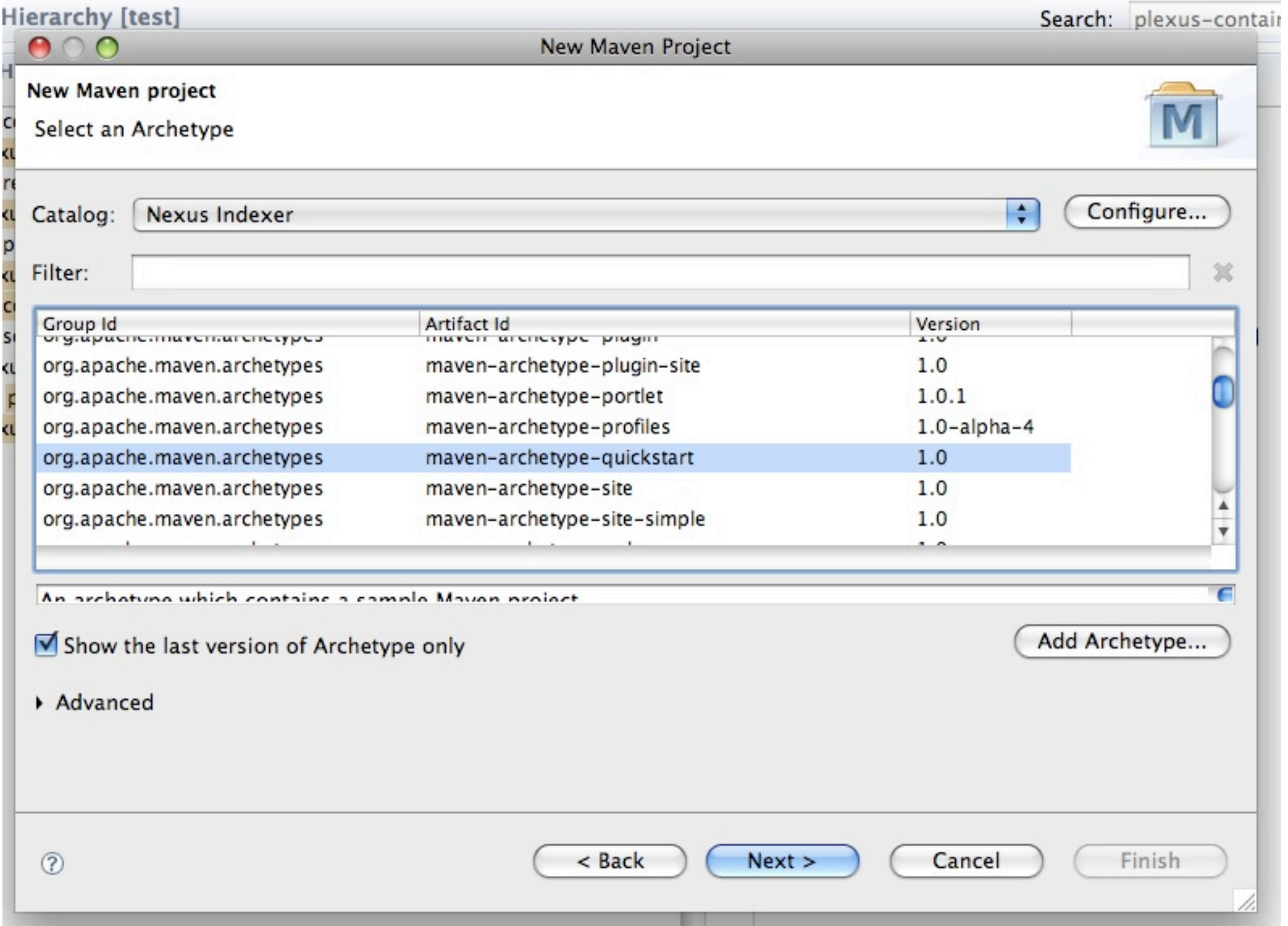

#### **Nexus: Access to Artifacts**

muenty mierarthy [test]

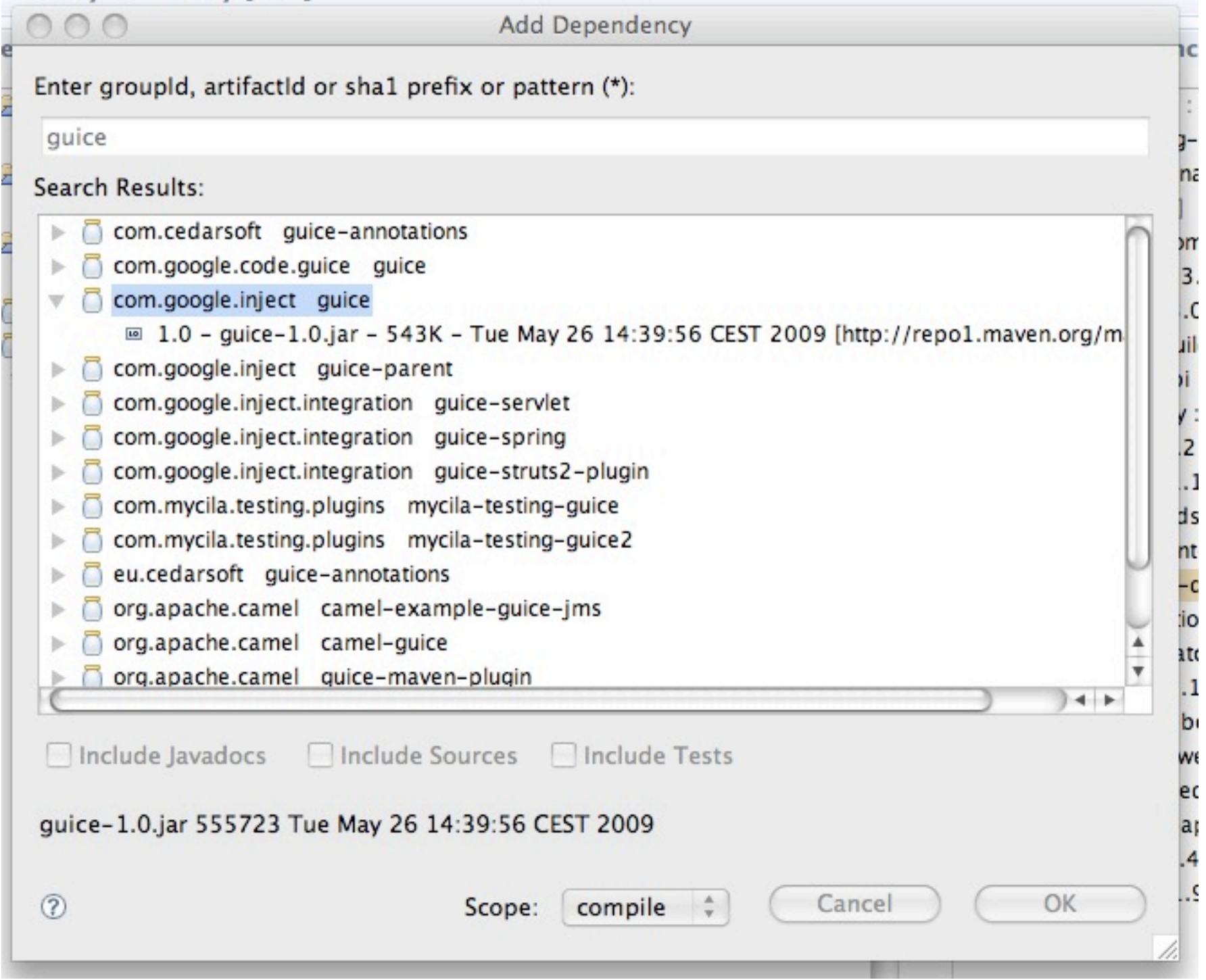

#### **Nexus: Access to Plugins**

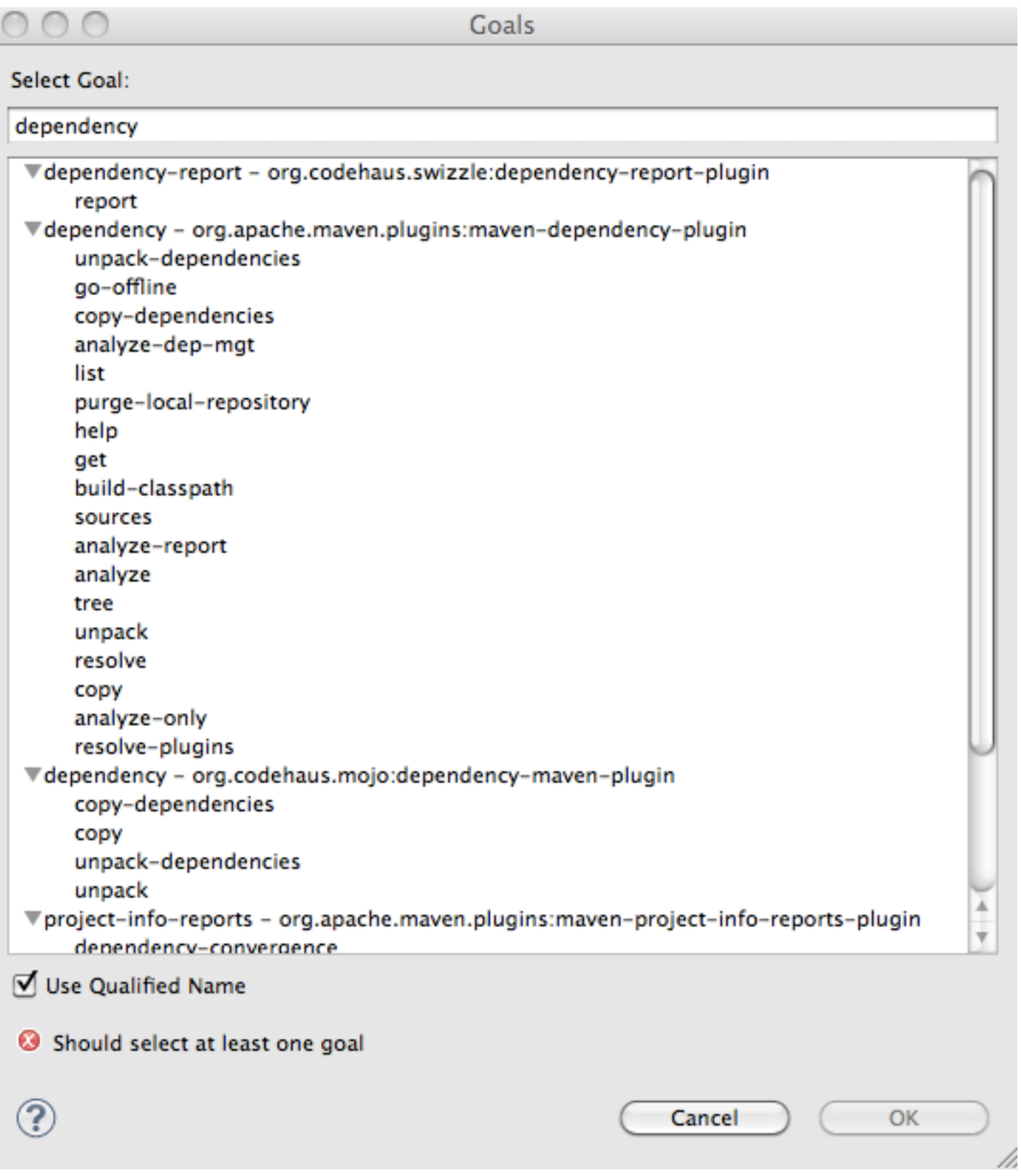

#### **Idiom: Access Wikis**

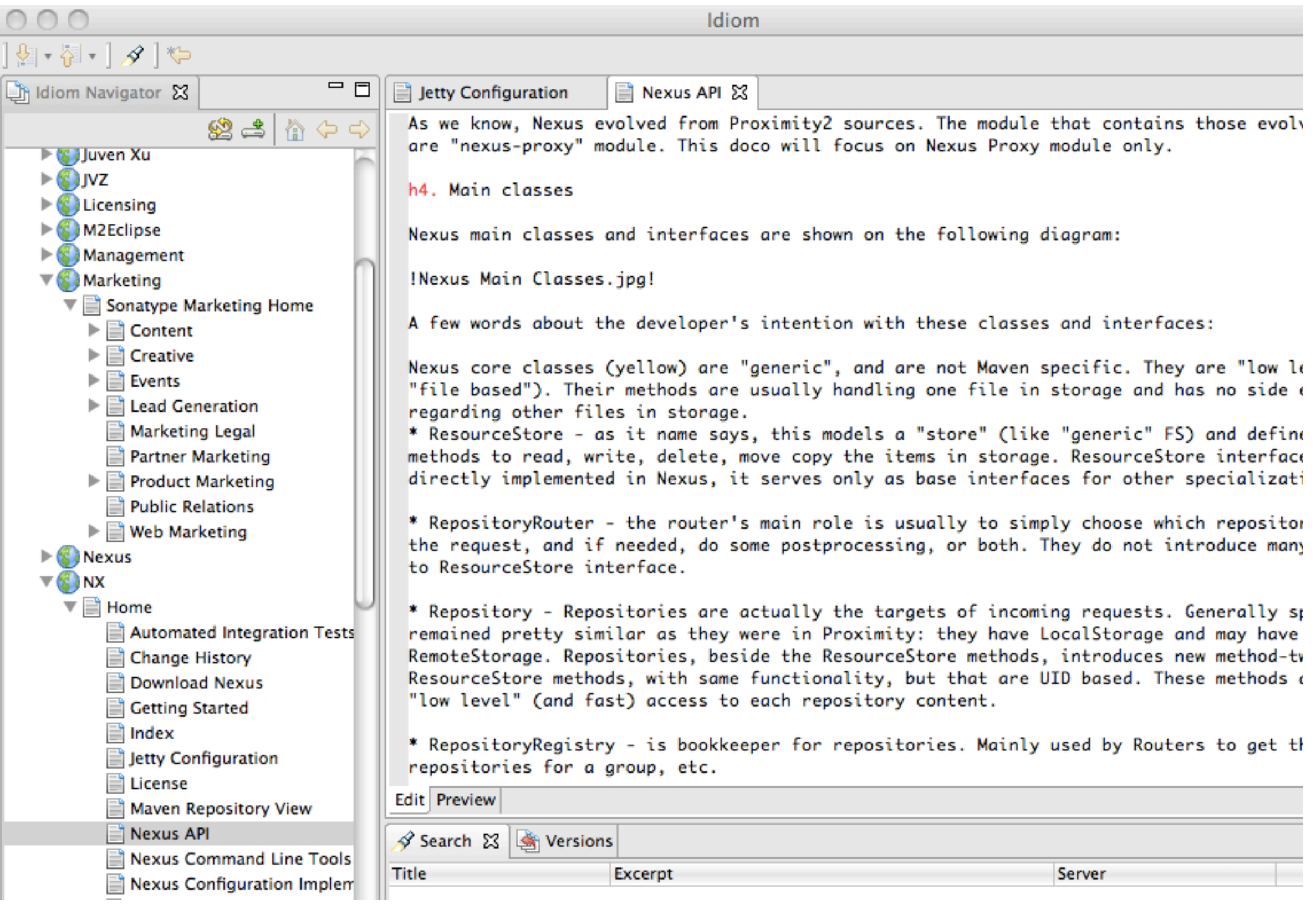

#### **Hudson: Access to Build Jobs**

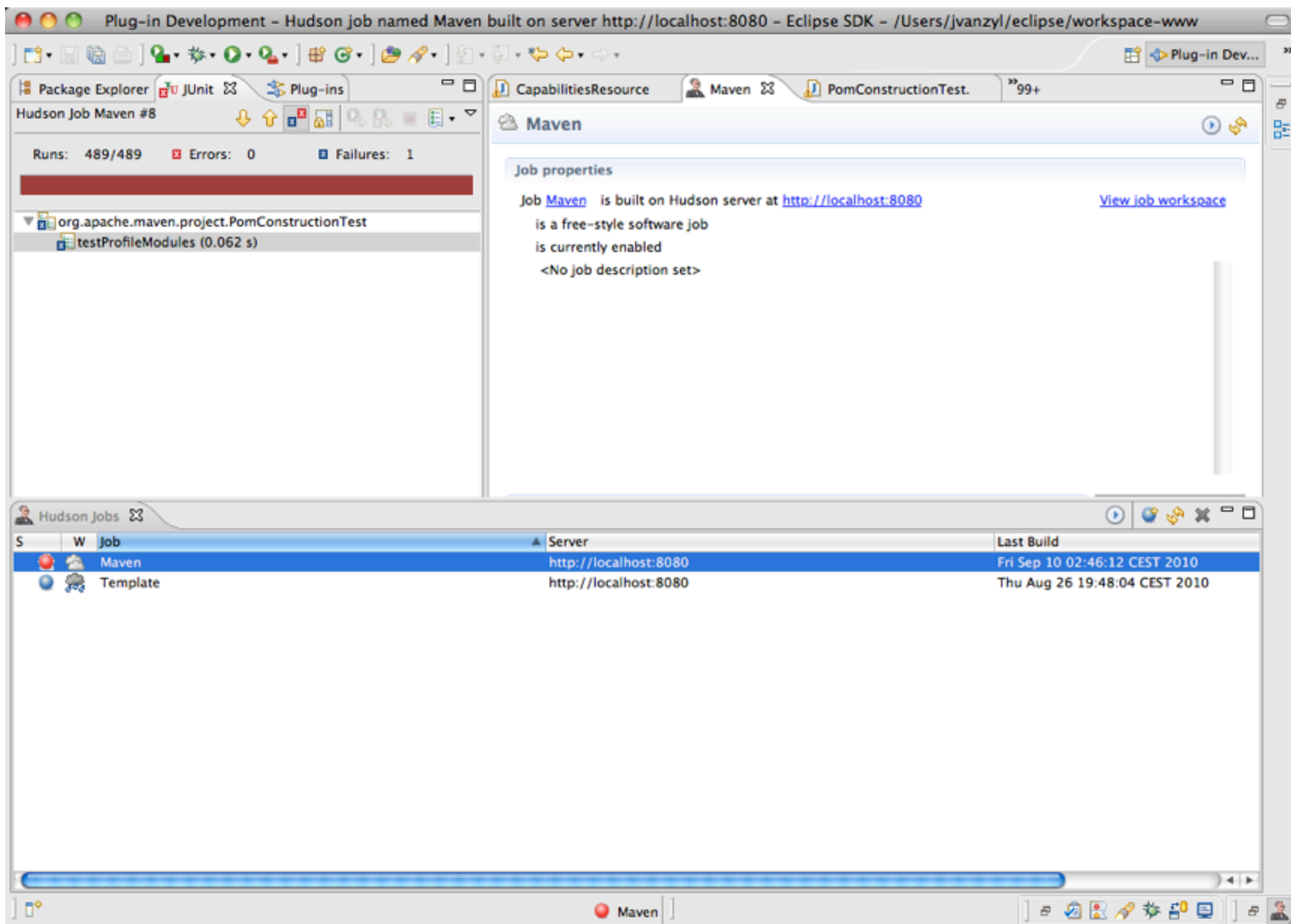

#### **Hudson: Access to Build Job Details**

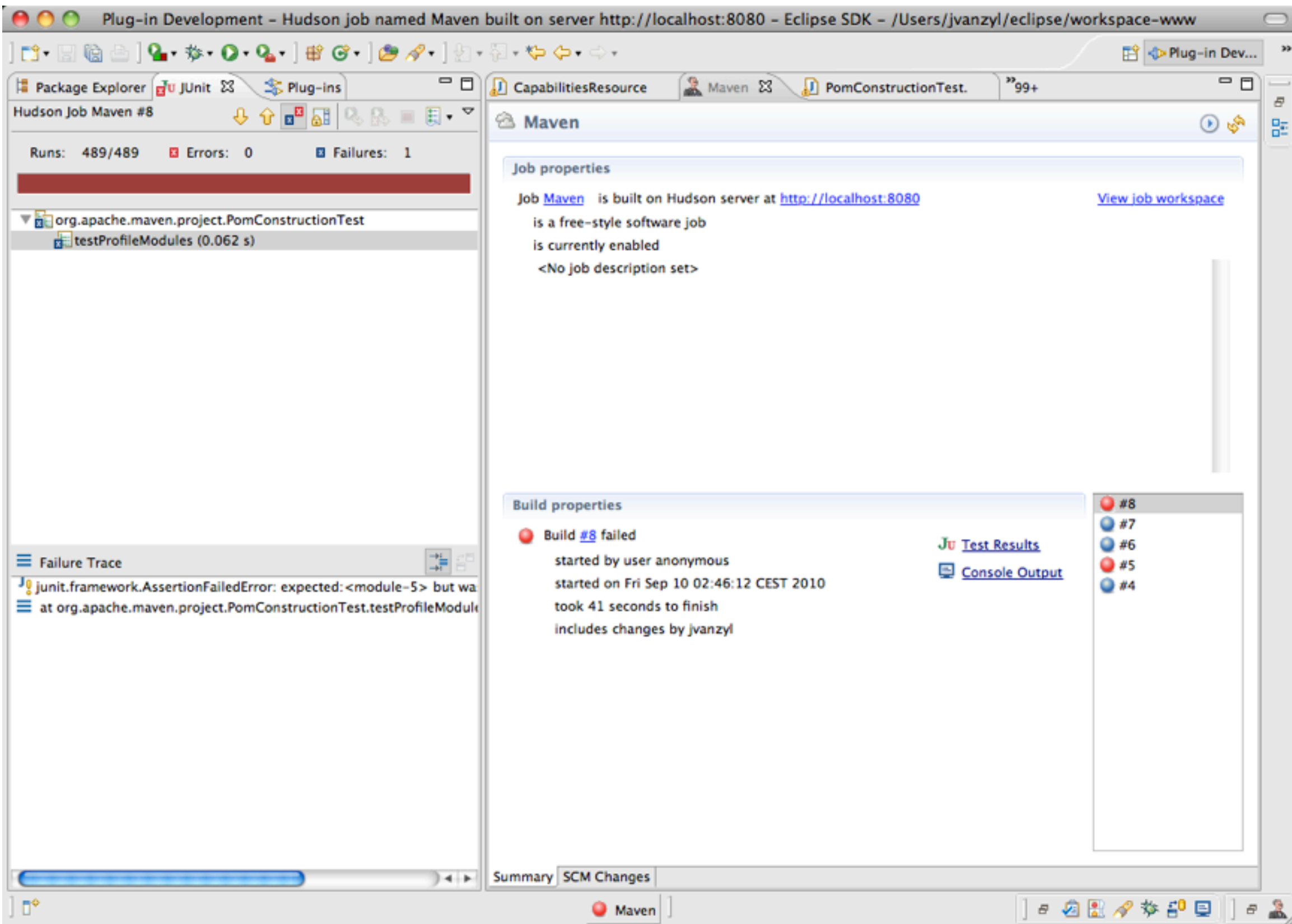

#### **Hudson: Direct Navigation to Test Failures**

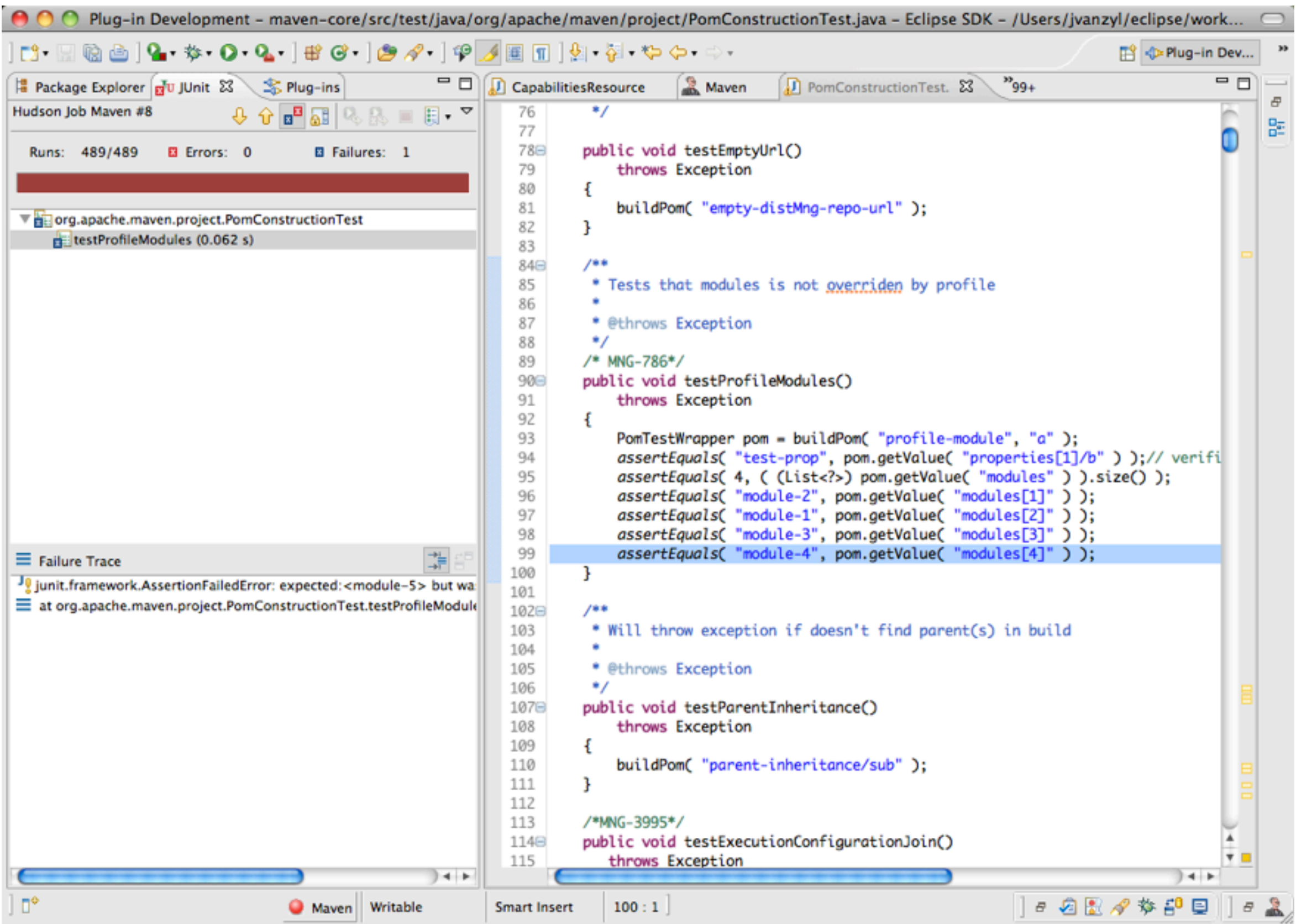

## Questions & Answers